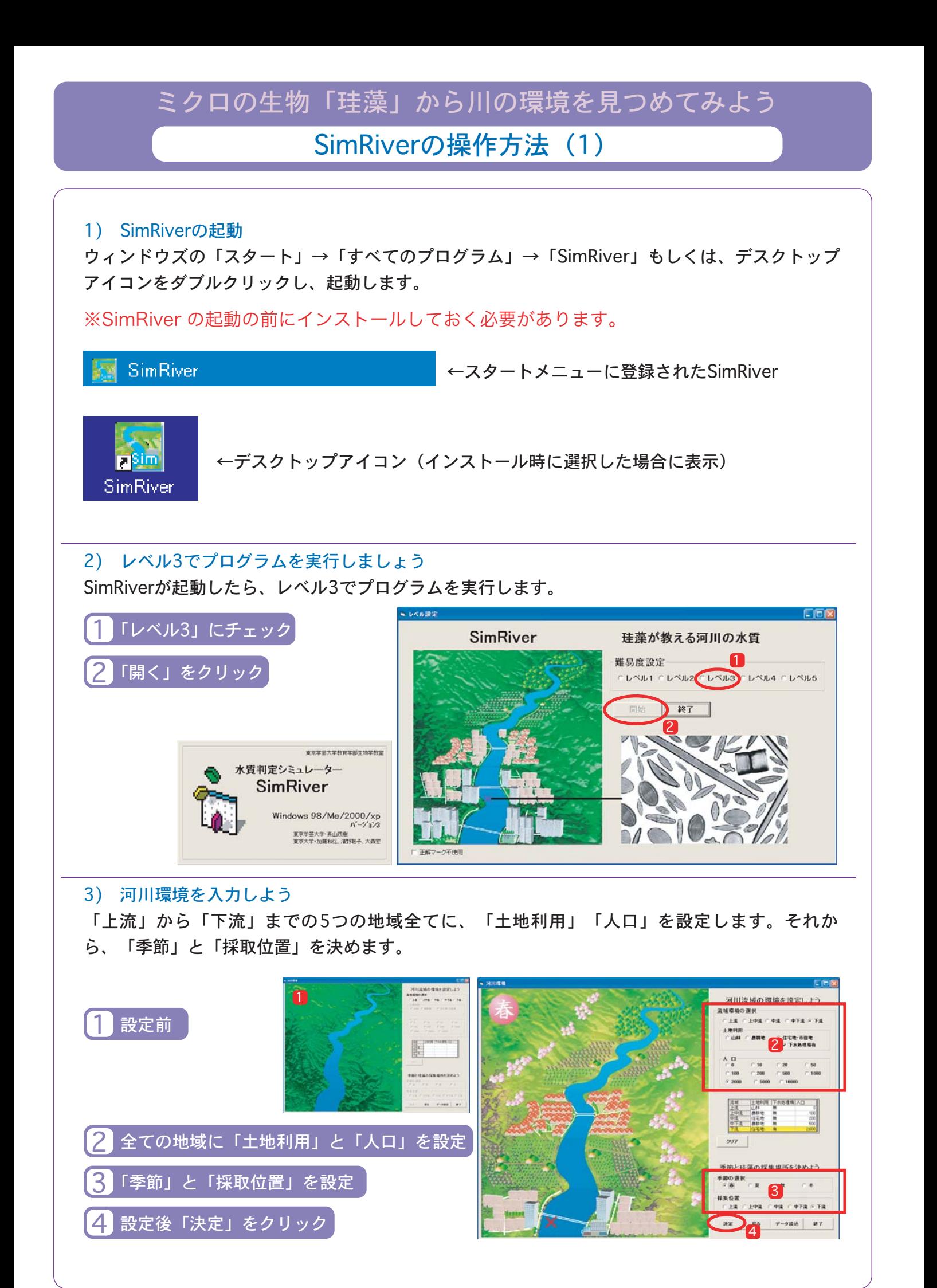

## ミクロの生物「珪藻」から川の環境を見つめてみよう SimRiverの操作方法 (2)

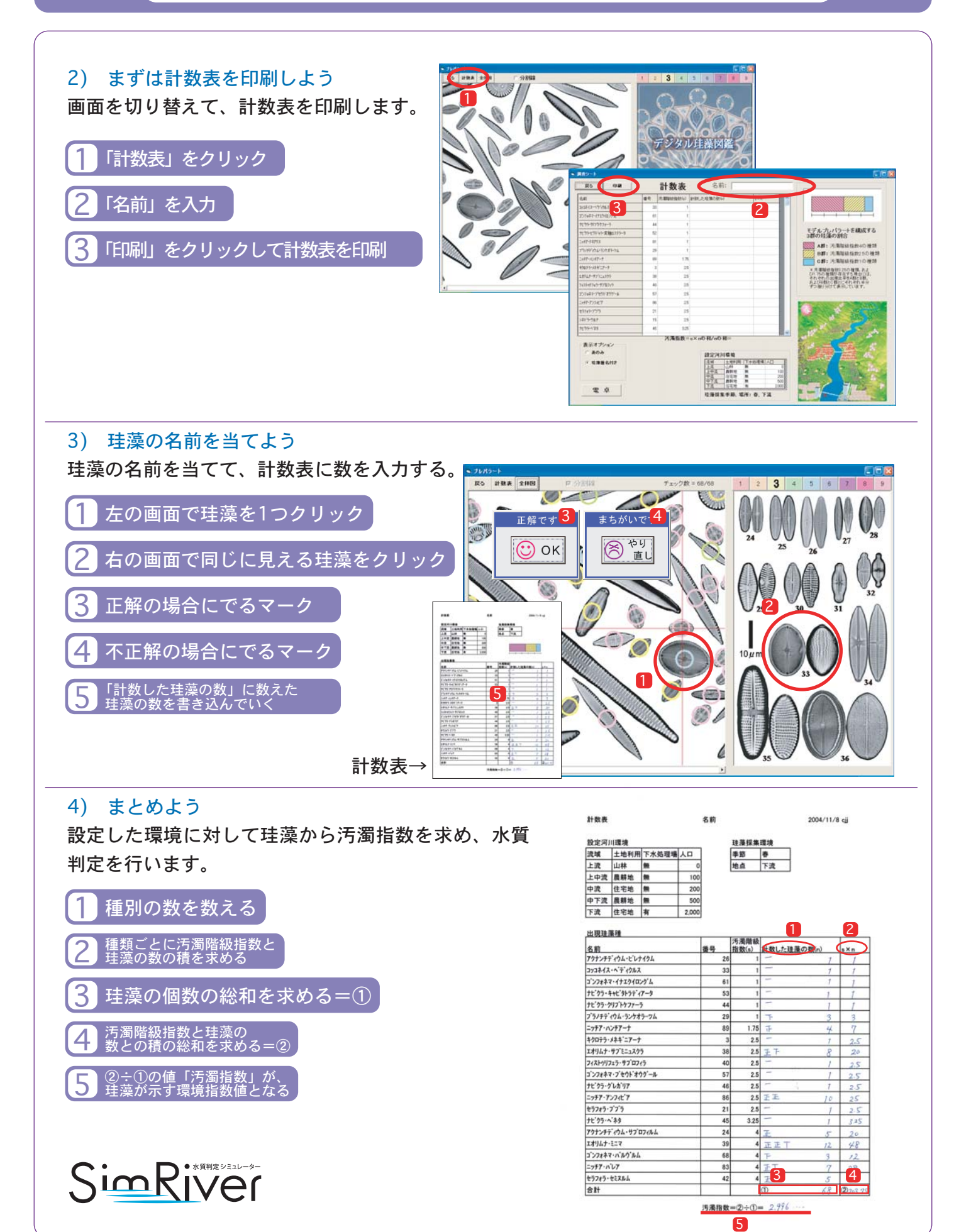